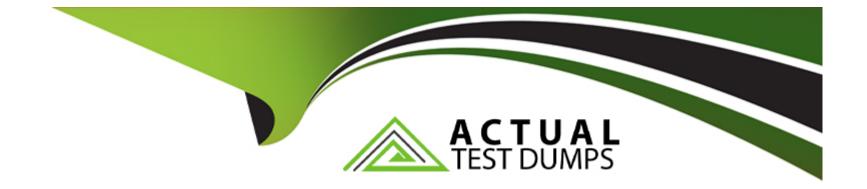

# **Free Questions for CRT-403 by actualtestdumps**

# Shared by Simon on 24-05-2024

**For More Free Questions and Preparation Resources** 

**Check the Links on Last Page** 

# **Question 1**

#### **Question Type:** MultipleChoice

Universal Containers utilizes opportunities and a custom object called Detaited.Sales\_\_c. The company would like to roll sales metrics up to an opportunity for only Detailed.Sales\_c records that have their picklist status set to Active.

What is the recommended method for the app bunder to achieve this request?

### **Options:**

A) Utilize the AppExchange to download a third-party application that can roH up the sales dollars with the appropriate filter.

B) Create a master-detail relationship between the parent and child object with a roll-up summary field that fitters on the status held.

C) Create a lookup relationship between the parent and child object with a roll-up summary held that filters on the status field.

D) Utilize Apex code to roll up the desired amounts.

| Answer:      |  |  |
|--------------|--|--|
| В            |  |  |
|              |  |  |
| Explanation: |  |  |

Create a master-detail relationship between the parent and child object with a roll-up summary field that filters on the status field is the recommended method for the app builder to achieve the request of rolling up sales metrics to an opportunity for only Detailed.Sales\_\_c records that have their picklist status set to Active. According to theSalesforce documentation, "Roll-up summary fields calculate values from related records, such as those in a master-detail relationship." A roll-up summary field can filter on a field value of the child records and sum up only those records that match the criteria. Utilize the AppExchange to download a third-party application that can roll up the sales dollars with the appropriate filter, create a lookup relationship between the parent and child object with a roll-up summary field that filters on the status field, and utilize Apex code to roll up the desired amounts are not valid or necessary methods for this request.

### **Question 2**

#### **Question Type:** MultipleChoice

Universal Containers's app builder has been tasked with replacing workflow rules and Apex triggers with Process Builders where possible.

What are two important considerations an app builder should know before the project is started?

Choose 2 answers

- A) Avoid generating infinite loops.
- **B)** Apex has a different SOQL query limit than Flow.
- C) Create a process for each workflow rule.
- D) Combine actions when possible.

A, D

### **Question 3**

#### **Question Type:** MultipleChoice

Cloud Kicks has created a custom object called Interests which is joined to Accounts by way of a junction object called Account Interest.

What is the impact to users attempting to view an Account and the associated Account Interest records if they are without read access to the Interest object?

### **Options:**

A) Users will be able to view the Account Interest records and will have read-only access to the Interest records.

B) Users will be unable to view Account records that have a related Account Interest record.

C) Users will be unable to view the Account Interest records or the Interest records.

D) Users will be able to view the Account Interest record, but unable to view the field or any information relating back to the Interest record.

#### Answer:

В

# **Question 4**

#### **Question Type:** MultipleChoice

Ursa Major Solar wants to provide sales console users with an Incredible experience, with the most-used components easily accessible at all times.

What solution can enable reps to see and access these components from anywhere within the app without leaving the pagere where the team is working?

- A) Favorites
- B) Home page
- C) Global actions
- D) Utility bar

D

# **Question 5**

**Question Type:** MultipleChoice

An app builder has created a custom Lightning App and wants to make it available to the internal users at Universal Containers.

Which two steps are necessary to accomplish this task7

Choose 2 answers

- A) Add the app to a Visualforce page.
- B) Upload the app to Static Resources.
- C) Create a subdomain using My Domain.
- D) Build a Custom Tab for the app.

A, D

# **Question 6**

### **Question Type:** MultipleChoice

An app builder wants to limit the amount of fields users are required to fill out when creating a new Opportunity. Once they fill out the required fields and save, the full record page with additional fields relevant to the Opportunity type becomes available.

How could this be accomplished?

### **Options:**

A) Make the Opportunity type a required field on the initial Opportunity page layout and use automation to fill in the type field to a record type.

**B)** Use different page layouts for Opportunity types based on the user profile.

C) Once the required fields are populated, use a sharing rule to share the new fields with the user.

**D)** Hide additional sections on the page layout and show the users how to manually expand them when they want to fill in the fields in the hidden sections.

#### Answer:

А

# **Question 7**

### **Question Type:** MultipleChoice

Cloud Kicks (CK) wants to simultaneously delete a Suppliere record and all SupplierItem\_c records if a

partnership ends with a supplier.

What solution could an app builder use to meet the requirement?

- A) Many-to-many
- B) Indirect lookup
- C) Hierarchical
- D) Master-detail

А

# **Question 8**

#### **Question Type:** MultipleChoice

An app builder created multiple custom fields, page layouts, and reports in the sandbox and added them to a change set set was deployed to production, the reports were NOT deployed.

What should the app builder do?

### **Options:**

A) Move the reports to the Untried Public Reports folder and add them to a new change set.

- B) Move the reports from the Unfiled Public Reports folder and add them to a new change set
- C) Recreate the reports in production. Reports are not supported in change sets
- D) Add the reports to an unmanaged package and install the unmanaged package into production.

А

# **Question 9**

#### **Question Type:** MultipleChoice

Universal Containers uses a custom object called Reviews to capture information generated by interviewers during the candidate process. The Review records are visible to any user that has access to the related custom Candidate record. The VP of Human Resources wants the comment field on the Review to be private to anyone outside of the MR department

How should the app builder meet thts requirement?

#### **Options:**

A) Create a page layout with the field and use field-level security to hide the field from all other users.

- B) Create an Apex sharing rule to share the field with users that have 'MR" in their role.
- C) Create a sharing rule to share the field with the VP of HR with Role and Subordinates.
- D) Create a page layout with the field for HR users and another page layout without the field for all other users.

А

# **Question 10**

#### **Question Type:** MultipleChoice

Northern Trail Outfitters wants the field sales team to only see the accounts that they own Separate North American and European marketing teams should only see accounts m their respective regions. The inside sales team needs to see all accounts in Salesforce.

Mow can this be accomplished?

### **Options:**

A) Set the Organization-Wide Default to Public for accounts. Create criteria- based sharing rules for each marketing team, and create an Inside Sales Team permission set with the 'View Air setting for accounts,

B) Set the Organization-Wide Default to Public for accounts. Create profiles for each marketing team, and create an Inside Sales Team

role that is at the top of the Role Hteran

**C)** Set the Organization-Wide Default to Private for accounts. Create criteria- based sharing rules for each marketing team, and create an Inside Sales Team profile with the 'View All' setting for accounts.

**D)** Set the Organization-Wide Default to Private for accounts. Create permission sets for each marketing team, and create an Inside Sales Team profile with the 'View All' setting for accounts.

| Answer: |  |  |
|---------|--|--|
| С       |  |  |

# **Question 11**

### **Question Type:** MultipleChoice

The sales Operations team at AWS Computing deletes accounts for a variety of a reasons. The sales ops director is worried that the Sales team may delete accounts that sales reps are actively selling into.

Mow should the app builder keep accounts with open opportunities from being delected?

- A) Create an Apex Trigger on the Account object
- B) Create a validation rule on the Account object.
- C) Remove the delete button on the account layout
- D) Remove the Delete permission from the Sales Rep profile.

#### А

# **Question 12**

#### **Question Type:** MultipleChoice

Universal Containers has created two custom objects called Seminars and Attendees. Organization-wide defaults for those objects have been set to private. Universal Containers wants to set up a new junction object between these objects. A select group of users should be able to edit records in the junction object.

Which two steps should an app builder take to configure the proper security?

- A) Create an owner-based sharing rule that gives Read access to the junction object.
- B) Set Sharing Settings to Read Only on both master-detail relationship fields.
- C) Set lookup filters on both junction object relationship fields.
- D) Create owner-based sharing rules that give Read access to the master objects.

C, D

### **To Get Premium Files for CRT-403 Visit**

https://www.p2pexams.com/products/crt-403

For More Free Questions Visit

https://www.p2pexams.com/salesforce/pdf/crt-403

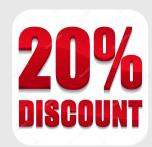